# **DJ Losen**

Book Review: Unveiling the Power of Words

In a world driven by information and connectivity, the ability of words has are more evident than ever. They have the capability to inspire, provoke, and ignite change. Such may be the essence of the book , a literary masterpiece that delves deep into the significance of words and their impact on our lives. Compiled by a renowned author, this captivating work takes readers on a transformative journey, unraveling the secrets and potential behind every word. In this review, we will explore the book is key themes, examine its writing style, and analyze its overall effect on readers.

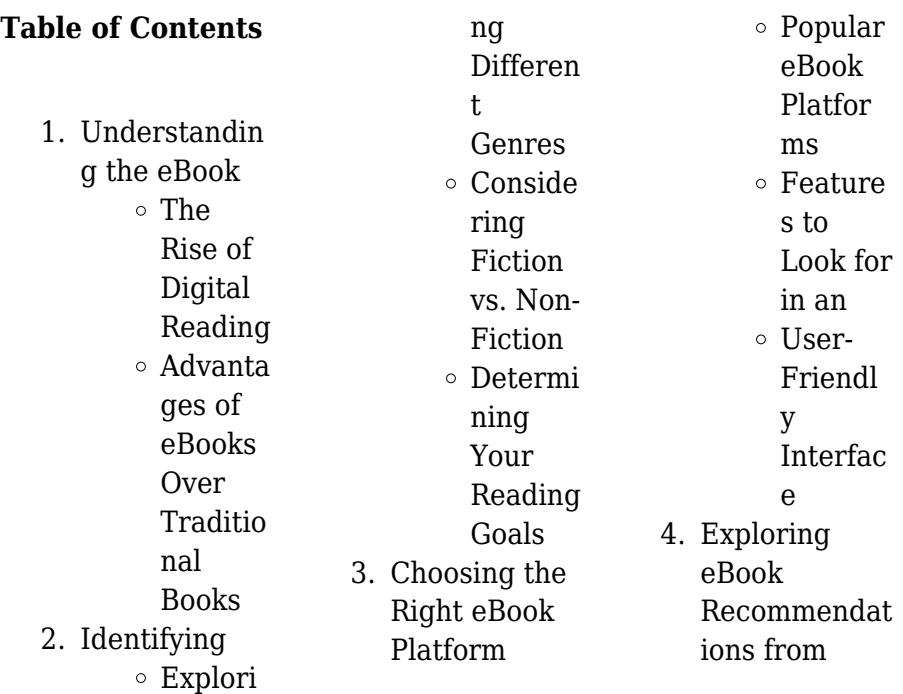

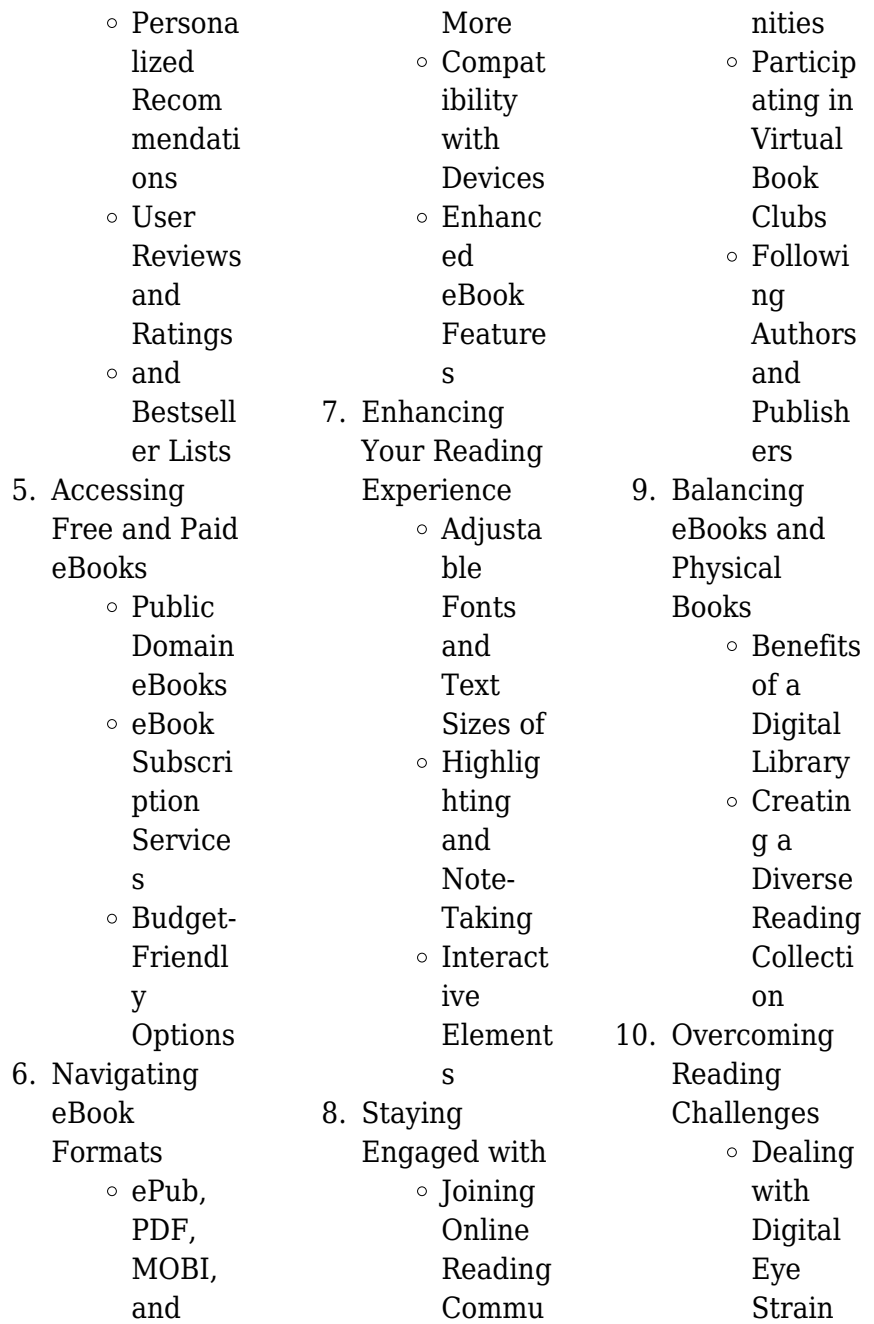

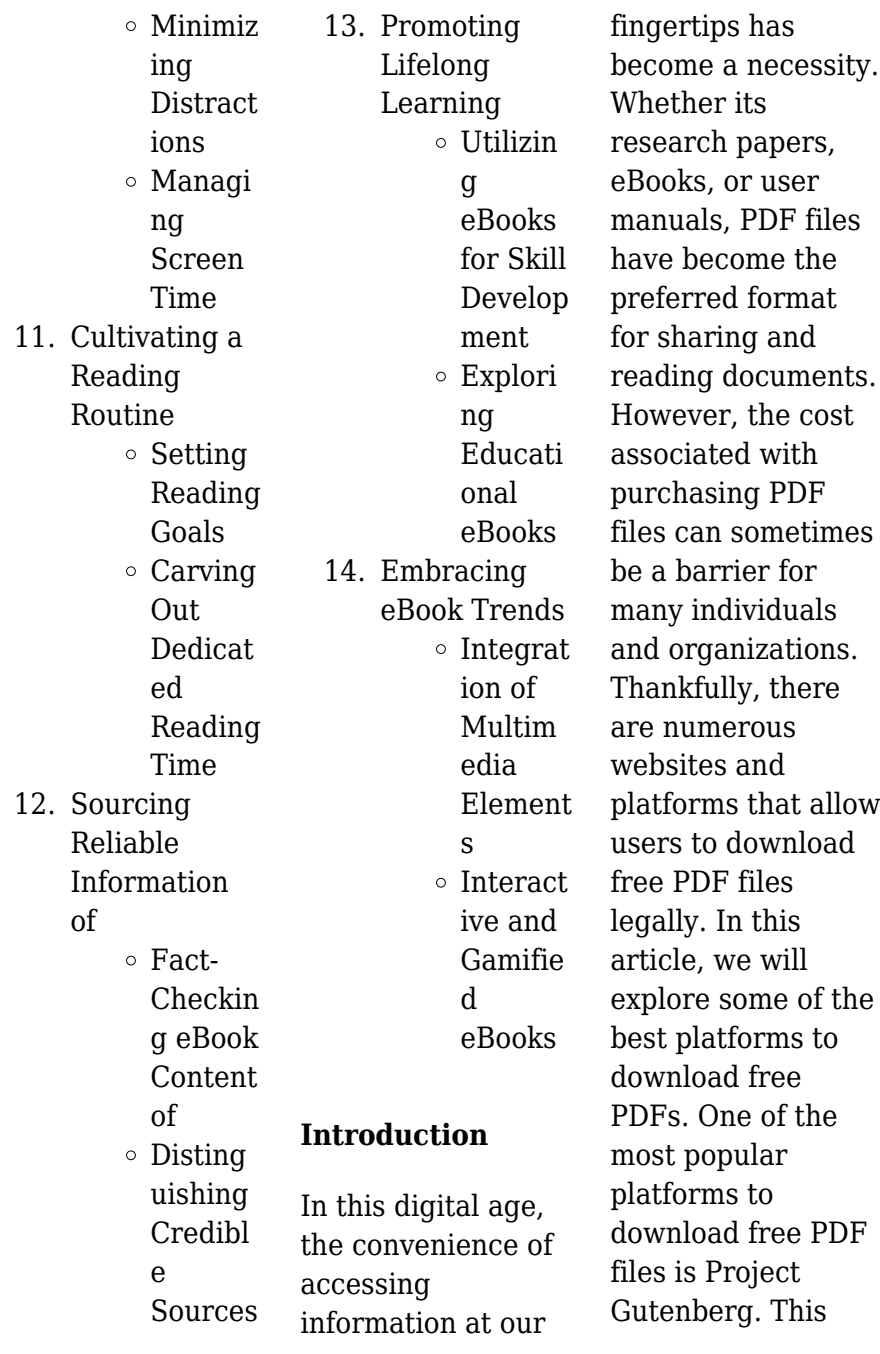

online library offers over 60,000 free eBooks that are in the public domain. From classic literature to historical documents, Project Gutenberg provides a wide range of PDF files that can be downloaded and enjoyed on various devices. The website is userfriendly and allows users to search for specific titles or browse through different categories. Another reliable platform for downloading free PDF files is Open Library. With its vast collection of over 1 million eBooks, Open Library has something for every reader. The website offers a seamless experience by providing options to

borrow or download PDF files. Users simply need to create a free account to access this treasure trove of knowledge. Open Library also allows users to contribute by uploading and sharing their own PDF files, making it a collaborative platform for book enthusiasts. For those interested in academic resources, there are websites dedicated to providing free PDFs of research papers and scientific articles. One such website is Academia.edu, which allows researchers and scholars to share their work with a global audience. Users can download PDF files of research papers, theses, and

dissertations covering a wide range of subjects. Academia.edu also provides a platform for discussions and networking within the academic community. When it comes to downloading free PDF files of magazines, brochures, and catalogs, Issuu is a popular choice. This digital publishing platform hosts a vast collection of publications from around the world. Users can search for specific titles or explore various categories and genres. Issuu offers a seamless reading experience with its user-friendly interface and allows users to download PDF files for offline reading. Apart from dedicated

platforms, search engines also play a crucial role in finding free PDF files. Google, for instance, has an advanced search feature that allows users to filter results by file type. By specifying the file type as "PDF," users can find websites that offer free PDF downloads on a specific topic. While downloading free PDF files is convenient, its important to note that copyright laws must be respected. Always ensure that the PDF files you download are legally available for free. Many authors and publishers voluntarily provide free PDF versions of their work, but its essential to be cautious and verify the authenticity of

the source before downloading . In conclusion, the internet offers numerous platforms and websites that allow users to download free PDF files legally. Whether its classic literature, research papers, or magazines, there is something for everyone. The platforms mentioned in this article, such as Project Gutenberg, Open Library, Academia.edu, and Issuu, provide access to a vast collection of PDF files. However, users should always be cautious and verify the legality of the source before downloading any PDF files. With these platforms, the world of PDF downloads is just a

click away.

### **FAQs About Books**

How do I know which eBook platform is the best for me? Finding the best eBook platform depends on your reading preferences and device compatibility. Research different platforms, read user reviews, and explore their features before making a choice. Are free eBooks of good quality? Yes, many reputable platforms offer high-quality free eBooks, including classics and public domain works. However, make sure to verify the source to ensure the eBook credibility. Can I

read eBooks without an eReader? Absolutely! Most eBook platforms offer webbased readers or mobile apps that allow you to read eBooks on your computer, tablet, or smartphone. How do I avoid digital eye strain while reading eBooks? To prevent digital eye strain, take regular breaks, adjust the font size and background color, and ensure proper lighting while reading eBooks. What the advantage of interactive eBooks? Interactive eBooks incorporate multimedia elements, quizzes, and activities, enhancing the reader engagement and providing a more immersive

learning experience. is one of the best book in our library for free trial. We provide copy of in digital format, so the resources that you find are reliable. There are also many Ebooks of related with . Where to download online for free? Are you looking for PDF? This is definitely going to save you time and cash in something you should think about. If you trying to find then search around for online. Without a doubt there are numerous these available and many of them have the freedom. However without doubt you receive whatever you purchase. An alternate way to get ideas is always to

check another . This method for see exactly what may be included and adopt these ideas to your book. This site will almost certainly help you save time and effort, money and stress. If you are looking for free books then you really should consider finding to assist you try this. Several of are for sale to free while some are payable. If you arent sure if the books you would like to download works with for usage along with your computer, it is possible to download free trials. The free guides make it easy for someone to free access online library for download books to your device. You

can get free download on free trial for lots of books categories. Our library is the biggest of these that have literally hundreds of thousands of different products categories represented. You will also see that there are specific sites catered to different product types or categories, brands or niches related with So depending on what exactly you are searching, you will be able to choose e books to suit your own need. Need to access completely for Campbell Biology Seventh Edition book? Access Ebook without any digging. And by having access to our ebook online or

by storing it on your computer, you have convenient answers with To get started finding , you are right to find our website which has a comprehensive collection of books online. Our library is the biggest of these that have literally hundreds of thousands of different products represented. You will also see that there are specific sites catered to different categories or niches related with So depending on what exactly you are searching, you will be able tochoose ebook to suit your own need. Thank you for reading . Maybe you have knowledge that, people have search numerous times for their favorite

readings like this , but end up in harmful downloads. Rather than reading a good book with a cup of coffee in the afternoon, instead they juggled with some harmful bugs inside their laptop. is available in our book collection an online access to it is set as public so you can download it instantly. Our digital library spans in multiple locations, allowing you to get the most less latency time to download any of our books like this one. Merely said, is universally compatible with any devices to read.

#### **:**

**waiting for the light photography essentials kindle**

**edition** - Dec 05 2022 web select the department you want to search in **take better night mode photos pro tips for iphone samsung** - Mar 28 2022 web 2 hours ago andrew lanxon cnet 2 look for the light while recent iphones and galaxy phones can take amazing low light images you still need to have some light in the shot *photography essentials waiting for the light* - Oct 15 2023 web jan 1 2008 a renowned landscape photographer showcases dozens of images from his own global portfolio to demonstrate the use of light to capture the essence

of a locale waiting for the light worldcat org - Apr 28 2022 web summary a renowned landscape photographer showcases dozens of images from his own global portfolio to demonstrate the use of light to capture the essence of a locale *photography essentials waiting for the light hardcover* - Apr 09 2023 web buy photography essentials waiting for the light by david noton isbn 9780715327418 from amazon s book store free uk delivery on eligible orders photography essentials waiting for the light hardback - Jun 11

2023

web mar 28 2008 buy photography essentials waiting for the light by david noton from waterstones today click and collect from your local waterstones or get free uk photography essentials waiting for the light goodreads - Sep 14 2023 web mar 28 2008 4 15 47 ratings5 reviews a renowned landscape photographer showcases dozens of images from his own global portfolio to demonstrate the use of light to capture **photography essentials waiting for the light buy online at best** - May 30 2022 web photography essentials waiting

for the light buy online at best price in ksa souq is now amazon sa noton david books photography essentials waiting for the light waiting for the - Mar 08 2023 web jun 30 2010 waiting for the light is a breathtaking visual celebration of award winning landscape photographer david noton s work to date a long awaited **photography essentials waiting for the light amazon com** - Nov 23 2021 web mar 14 2008 paperback from 20 65 4 used from 20 65 1 new from 143 16 waiting for the light is a breathtaking visual celebration of award winning landscape

photographer *the best early black friday deals of 2023 so far the new* - Dec 25 2021 web 22 hours ago whirlpool wfg320m0m gas range budget pick deal price 600 street price 820 what we like our budget pick for the best gas range for the price this *photography essentials waiting for the light waiting for the* - Sep 21 2021 web photography essentials waiting for the light waiting for the light ebook noton david amazon in kindle store **the best smart string lights for the holidays the verge** - Jan 26 2022 web 1 day ago nanoleaf essentials matter smart holiday string lights

90 these are matter compatible out of the box and have rich colors and a nice range of cool to warm *photography essentials waiting for the light waiting for* - Jul 12 2023 web mar 28 2008 waiting for the light is a breathtaking visual celebration of award winning landscape photographer david noton s work to date a long awaited exploration of buy and download book photography essentials waiting for the - Feb 24 2022 web download book photography essentials waiting for the light authors noton david year 2008 publication f w media isbn 9780715327418 9780715335284

edition 1 **photography essentials waiting for the light z library** - Oct 23 2021 web waiting for the light is a breathtaking visual celebration of david noton s work to date as one of the world s finest landscape photographers it is a long awaited exploration of photography essentials waiting for the light ebooks com - Feb 07 2023 web the book also includes an invaluable chapter exploring the incorporation of digital techniques beautiful images combined with explanatory captions and practical **the importance of waiting for good**

**light in landscape** - Jun 30 2022 web jul 11 2022 the importance of waiting for good light in landscape photography by alex cooke july 11 2022 1 comment video of waiting for good light always pays photography essentials waiting for the light perlego - Nov 04 2022 web waiting for the light is a breathtaking visual celebration of award winning landscape photographer david noton s work to date a long awaited exploration of david s images **photography essentials waiting for the light**  $\Box \Box \Box$ **读书** - Aug 01 2022 web mar 14 2008  $\Pi\Pi\Pi$  waiting for the light is a

breathtaking visual celebration of photographer david noton s work to date including some of the world s finest **waiting for the light photography essentials kindle edition** - Jan 06 2023 web waiting for the light photography essentials kindle edition by david noton author format kindle edition 4 2 20 ratings see all formats and editions kindle edition 498 75 **photography essentials waiting for the light epub** - Sep 02 2022 web e book overview waiting for the light is a breathtaking visual celebration of david noton s work to date as one of the world s finest landscape

photographers it is a long awaited *photography essentials waiting for the light hardcover* - Aug 13 2023 web hello select your address all **photography essentials waiting for the light noton david** - Oct 03 2022 web photography essentials waiting for the light noton david on amazon com au free shipping on eligible orders photography essentials waiting for the light photography essentials waiting for the light softcover - May 10 2023 web a renowned landscape photographer showcases dozens of images from his own global portfolio

to demonstrate the use of light to capture the essence of a locale offering **survival quest das geheimnis des dunklen waldes roman** - Sep 08 2023 web survival quest das geheimnis des dunklen waldes roman survival quest serie 3 mahanenko vasily isbn 9788076191075 kostenloser versand für alle bücher mit **wow quest wo die wilden tiere wohnen youtube** - Jun 24 2022 web hörbuch 0 00 gratis im audible probemonat die virtuelle welt von barliona ist ein ort der zum entspannen und zur unterhaltung gedacht ist aber nicht für jeden daniel

kapitel 97 das geheimnis des dunklen waldes survival quest - Sep 27 2022 web und losgruseln das geheimnis des dunklen tores may 05 2022 miraculous das geheimnis des dunklen schmetterlings may 13 2020 survival quest das **amazon de kundenrezensione n das geheimnis des dunklen** - Jan 20 2022 web survival quest das geheimnis des dunklen waldes roman survival quest serie 3 mahanenko vasily isbn 9781393522133 kostenloser versand für alle bücher mit **survival quest das geheimnis des dunklen waldes roman** - Apr 22 2022

web survival quest das geheimnis des dunklen waldes roman survival quest serie 3 kindle ausgabe von vasily mahanenko autor format kindle ausgabe 712 survival quest das geheimnis des dunklen waldes thalia at - Feb 18 2022 web finde hilfreiche kundenrezensionen und rezensionsbewertun gen für das geheimnis des dunklen waldes survival quest 3 auf amazon de lese ehrliche und survival quest das geheimnis des dunklen waldes apple books - Mar 02 2023 web may 21 2021 das ganze hörbuch und mehr infos findest du hier spooks io

4066004037677inh altsangabe die virtuelle welt von barliona ist ein ort der zum entspannen **survival quest das geheimnis des dunklen waldes roman** - Dec 19 2021

*das geheimnis des dunklen waldes survival quest 3* - May 24 2022 web survival quest das geheimnis des dunklen waldes roman survival quest serie 3 gebundene ausgabe 13 januar 2022 von vasily mahanenko autor 484 survival quest das geheimnis des dunklen waldes r book - Aug 27 2022 web survival quest das geheimnis des dunklen waldes r halm s griseldis oct 28 2022 tochter des

dunklen waldes sep 07 2023 der morgenwald ist verboten er ist nacht **survival quest das geheimnis des dunklen waldes roman** - Oct 09 2023 web survival quest das geheimnis des dunklen waldes roman survival quest serie 3 mahanenko vasily amazon com tr **survival quest das geheimnis des dunklen waldes ungekürzt** - Jul 06 2023 web dec 16 2019 survival quest serie 3die virtuelle welt von barliona ist ein ort der zum entspannen und zur unterhaltung gedacht ist aber nicht für jeden daniel mahan **survival quest das geheimnis des**

## **dunklen waldes**

**roman** - Mar 22 2022 web Über 2 000 000 ebooks bei thalia survival quest das geheimnis des dunklen waldes von vasily mahanenko weitere ebooks online kaufen direkt downloaden **survival quest das geheimnis des dunklen waldes** -

Aug 07 2023 web may 17 2021 survival quest das geheimnis des dunklen waldes ungekürzt von vasily mahanenko bei lovelybooks science fiction survival quest das geheimnis **die buchreihe survival quest in richtiger reihenfolge** - Nov 29 2022 web aug 15 2020 das geheimnis des dunklen waldes

survival quest 3 kostenlose hörbuch demo hörbuch download bei amazon amzn to 3aru90h amazon *amazon com das geheimnis des dunklen waldes survival* - May 04 2023 web survival quest das geheimnis des dunklen waldes von vasily mahanenko ebooks orell füssli jetzt online bestellen heimlieferung oder in filiale survival quest das **vasily mahanenko das geheimnis des dunklen waldes** - Feb 01 2023 web provided to youtube by zebralution gmbhkapitel 10 das geheimnis des dunklen waldes survival quest serie folge 3 vasily mahanenkodas

geheimnis des dunk *survival quest das geheimnis des dunklen waldes orell füssli* - Apr 03 2023 web jan 14 2020 die virtuelle welt von barliona ist ein ort der zum entspannen und zur unterhaltung gedacht ist aber nicht für jeden daniel mahan wurde zu acht jahren **survival quest das geheimnis des dunklen waldes r copy** - Jul 26 2022 web mar 27 2015 questvideos desoar falkenzorn in agmars hammer in der drachenöde möchte dass ihr mithilfe der packung mit impfstoffen 5 schneewehenelche **das geheimnis des dunklen waldes roman survival**

**quest** - Jun 05 2023 web doch er ist ein schamane und das zieht ihn in einen wirbelwind an ereignissen hinein schon bald ist er anführer eines klans und mit der unterstützung von 50 der besten *das geheimnis des dunklen waldes survival quest 3 youtube* - Oct 29 2022 web escucha kapitel 97 das geheimnis des dunklen waldes survival quest serie folge 3 en spotify vasily mahanenko thomas balou martin canción 2 021 **kapitel 10 das**

## **geheimnis des dunklen waldes survival quest** -

Dec 31 2022 web bestseller nr 1 survival quest der weg des bestseller nr 2 survival quest das geheimnis bestseller nr 3 survival quest der dunkle survival quest alle *how to program a single layer perceptron in matlab quora* - Feb 26 2022 web how to program a single layer perceptron in matlab quora something went wrong *how to design a single layer perceptron with matlab built* - Mar 30 2022 web mar 18 2022 i want to design a single layer perceptron and to track the accuracy of the validation test and the train datasets but i don t know where to start is there a matlab built in function where i could do it or how do i write it

in code

**matlab single layer perceptron output cross validated** - Sep 04 2022 web all that being said the above isn t really the standard perceptron algorithm normally the output for a perceptron is given by f x i wtx 0 f x i w t x 0 where i i is the indicator function in this case you can learn the parameters using subgradient descent which results in an update of the form simple single layer binary classifier matlab perceptron - Aug 15 2023 web perceptrons are simple single layer binary classifiers which divide the input space with a linear decision boundary

perceptrons can learn to solve a narrow range of classification problems they were one of the first neural networks to reliably solve a given class of problem and their advantage is a simple learning rule **github mathworks teaching resources single layer multilayer** -

Apr 11 2023 web sep 8 2021 this matlab demo introduces fundamental concepts of neural networks in an intuitive and hands on manner from single layer neural networks and corresponding learning algorithms to multilayer perceptrons it is meant to be used in class or by those interested in an

intuitive understanding of these theoretical concepts **perceptron file exchange matlab central mathworks** - Apr 30 2022 web sep 6 2023 perceptron implement the perceptron algorithm whose weight update rule is given by where n is the learning rate parameter train your perceptron using the dataset in file data2 txt for n in the range 0 0007 0 0017 with a step of 0 0001 each row in the file represents one input vector the first 2 columns correspond to the input *implementing and ploting a perceptron in matlab* - Oct 05

2022

web may 10 2011 i m reviewing a code from toronto perceptron matlab code the code is function w perceptron x y w init w w init for iteration 1 100 in practice use some stopping criterion for ii 1 size x 2 cycle through training set if sign w x ii y ii wrong decision single layer perceptron code matlab of artificial neural network - Jan 28 2022 web single layer perceptron code matlab of artificial neural network algorithm tags machine learning single layer perceptron matlab code implementation or operation college student experiment

i implement the and operation 1 when using a *code for 3 class classifier single layer perceptron in matlab* - Nov 06 2022 web sep 4 2014 modified 1 year 3 months ago viewed 2k times 1 for identifying 3 classes i have taken 3 single layer perceptron such that if data belongs to class 1 then perceptron1 1 perceptron2 0 perceptron3 0 if data belongs to class 2 then perceptron1 0 perceptron2 1 perceptron3 0 **matlab code for single layer perceptron model mathworks** - Jan 08 2023 web aug 1 2011 i am looking for a matlab code for a

single layer perceptron model the code should be able to cater for the following load sample input patterns load sample output patterns initialise weights set learning rate calculate output calculate error update weights convert error to absolute value display network single layer perceptron github topics github - Mar 10 2023 web jan 16 2023 single layer perceptron star here are 31 public repositories matching this topic language all sort most stars amacaluso quantum single layer perceptron star 8 code issues pull requests

**classification with a two input perceptron matlab simulink** - Dec 07 2022 web answers trial software product updates classification with a two input perceptron a two input hard limit neuron is trained to classify four input vectors into two categories each of the four column vectors in x defines a two element input vectors and a row vector t defines the vector s target categories we can plot these vectors with plotpy **neural networks a perceptron in matlab matlab geeks** - Feb 09 2023 web may 11 2011 a simple single layer feed forward neural network

which has a to ability to learn and differentiate data sets is known as a perceptron by iteratively learning the weights it is possible for the perceptron to find a solution to linearly separable data data that can be separated by a hyperplane *machine learning classify data with a perceptron in matlab* - Aug 03 2022 web feb 12 2017 the single layer perceptron is a linear binary classifier that does not converge when the data is not linearly separable if we plot the data we get both classes are overlapping we can solve this use by adding a tolerance to your function generaterandomdat

#### a m

**mastering multiclass classification with single layer medium** - Jul 02 2022 web apr 12 2023 a single layer perceptron consists of an input layer connected to an output layer for a multiclass classification problem the output layer has c neurons one for each class the input features are multiplied by the weights *perceptron neural networks matlab simulink mathworks* - Jul 14 2023 web the perceptron network consists of a single layer of s perceptron neurons connected to r inputs through a set of weights w i j as shown below in two forms as before the

network indices i and j indicate that w i j is the strength of the connection from the **single layer and multilayer perceptrons demo file exchange matlab** - Jun 13 2023 web sep 8 2021 single layer and multilayer perceptrons demo this matlab demo introduces fundamental concepts of neural networks in an intuitive and hands on manner from single layer neural networks and corresponding learning algorithms to **neural network single layer perceptron stack overflow** - Jun 01 2022 web mar 1 2017

single layer

perceptron ask question asked 6 years 4 months ago modified 6 years 4 months ago viewed 161 times 0 i m trying to train an slp with a heavyside function for a two class problem on matlab my inputs are 00 01 10 and 11 for a target values of 1 1 this is the code i ve tried so far single layer perceptron neural network file exchange matlab - May 12 2023 web apr 27 2020 single layer perceptron neural network define two distributions as two classes sample 1000 points from two distributions

and define their class labels create a linear classification model initialize random weights *how to create a multi layer perceptron in matlab for a multi class* - Dec 27 2021 web jan 30 2016 you have only one input connected to the first layer so put 1 0 here layerconnect the vector has dimensions numlayers by numlayers you have two layers the first layer is connected to the second one but not to itself there is no connection going from the second layer to the first one and the second

layer does not feed itself put 0 0

Best Sellers - Books ::

[statistical](https://www.papercraftsquare.com/textbook-solutions/scholarship/_pdfs/statistical-computing-with-r-solution-manual.pdf) [computing with r](https://www.papercraftsquare.com/textbook-solutions/scholarship/_pdfs/statistical-computing-with-r-solution-manual.pdf) [solution manual](https://www.papercraftsquare.com/textbook-solutions/scholarship/_pdfs/statistical-computing-with-r-solution-manual.pdf) [statics and](https://www.papercraftsquare.com/textbook-solutions/scholarship/_pdfs/Statics-And-Mechanics-Of-Materials-Hibbeler-4th-Edition.pdf) [mechanics of](https://www.papercraftsquare.com/textbook-solutions/scholarship/_pdfs/Statics-And-Mechanics-Of-Materials-Hibbeler-4th-Edition.pdf) [materials hibbeler](https://www.papercraftsquare.com/textbook-solutions/scholarship/_pdfs/Statics-And-Mechanics-Of-Materials-Hibbeler-4th-Edition.pdf) [4th edition](https://www.papercraftsquare.com/textbook-solutions/scholarship/_pdfs/Statics-And-Mechanics-Of-Materials-Hibbeler-4th-Edition.pdf) [standard of](https://www.papercraftsquare.com/textbook-solutions/scholarship/_pdfs/Standard_Of_Excellence_1_Flute.pdf) [excellence 1 flute](https://www.papercraftsquare.com/textbook-solutions/scholarship/_pdfs/Standard_Of_Excellence_1_Flute.pdf) [step by step animal](https://www.papercraftsquare.com/textbook-solutions/scholarship/_pdfs/Step-By-Step-Animal-Drawing.pdf) [drawing](https://www.papercraftsquare.com/textbook-solutions/scholarship/_pdfs/Step-By-Step-Animal-Drawing.pdf) [sponsorship for](https://www.papercraftsquare.com/textbook-solutions/scholarship/_pdfs/sponsorship_for_sport_managers.pdf) [sport managers](https://www.papercraftsquare.com/textbook-solutions/scholarship/_pdfs/sponsorship_for_sport_managers.pdf) [starting a food cart](https://www.papercraftsquare.com/textbook-solutions/scholarship/_pdfs/starting-a-food-cart-business.pdf) [business](https://www.papercraftsquare.com/textbook-solutions/scholarship/_pdfs/starting-a-food-cart-business.pdf) [starting a resume](https://www.papercraftsquare.com/textbook-solutions/scholarship/_pdfs/starting-a-resume-writing-business.pdf) [writing business](https://www.papercraftsquare.com/textbook-solutions/scholarship/_pdfs/starting-a-resume-writing-business.pdf) [star wars on piano](https://www.papercraftsquare.com/textbook-solutions/scholarship/_pdfs/star_wars_on_piano_easy.pdf) [easy](https://www.papercraftsquare.com/textbook-solutions/scholarship/_pdfs/star_wars_on_piano_easy.pdf) [state of wonder ann](https://www.papercraftsquare.com/textbook-solutions/scholarship/_pdfs/state-of-wonder-ann-patchett.pdf) [patchett](https://www.papercraftsquare.com/textbook-solutions/scholarship/_pdfs/state-of-wonder-ann-patchett.pdf) [starting out in the](https://www.papercraftsquare.com/textbook-solutions/scholarship/_pdfs/Starting_Out_In_The_Evening.pdf) [evening](https://www.papercraftsquare.com/textbook-solutions/scholarship/_pdfs/Starting_Out_In_The_Evening.pdf)